## BOSTON COLLEGE

Department of Economics EC 771: Econometrics Spring 2010 Prof. Baum, Mr. Dmitriev

PROBLEM SET 4: SOLUTIONS

Point Distribution: 1), 2), 3) : 10 points each

1)

. capt program drop ps51 . program ps51, rclass 1. drop \_all

- 2. quietly set obs 500 3. generate  $x = rt$ (\$df) 4. summarize x, detail 5. return scalar mu =  $r$ (mean) 6. return scalar med =  $r(p50)$ 7. return scalar df = \$df
- 8. end

.

. global nsim 1000

. global df 100

. scalar theor =  $c(pi)/2$ 

. ps51

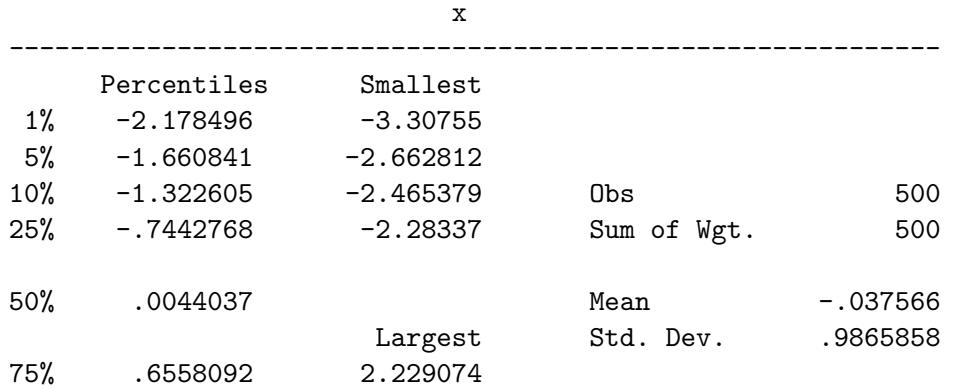

```
90%  1.236853  2.24305  Variance .9733515
95% 1.585368 2.838025 Skewness -.0096165
99% 2.126817 3.050234 Kurtosis 2.79699
. set seed 20090406
. foreach df in 3 6 10 100 {
 2. global df 'df'
 3. qui simulate mu = r(mu) med = r(med) df = r(df), reps($nsim) nodots ///
> saving(ps51_'df', replace): ps51
 4.
. // Calculate mean squares of median and mean, given both are unbiased estimators.
        g double med2 = med\hat{2}5. qui summ med2
 6. scalar numer = r(mean)
 7. g \text{ double mu2} = mu^28. qui summ mu2
 9. scalar denom = r(mean)
 10. scalar ratio = numer / denom
11. di _n "For 'df' d.f., variance ratio = " ratio " vs. theoretical = " theor
12. }
For 3 d.f., variance ratio = .63639509 vs. theoretical = 1.5707963
For 6 d.f., variance ratio = 1.1881244 vs. theoretical = 1.5707963
For 10 d.f., variance ratio = 1.3032442 vs. theoretical = 1.5707963For 100 d.f., variance ratio = 1.6338293 vs. theoretical = 1.5707963
```
Note as the degrees of freedom increase, the variance ratio approaches the theoretical ratio of  $\frac{\pi}{2} \approx 1.57$ . This makes sense since the t-distribution approximates the normal distribution as the degrees of freedom increase.

2)

```
. prog ps52, rclass
1. drop _all
2. qui set obs 50
3. g x = rnormal()4. g \, z = \text{normal}()5. if ($case == 1) {
6. g eps = rnormal()
7. }
8. else if ($case == 2) {
```

```
9. g eps = rt(5)
10. }
11. else if ($case == 3) {
12. \beta eps = exp(0.2 * x) * rnormal()
13. }
14. g \, y = 1 + x + \text{gamma} * x + \text{eps}15. reg y x z
16. scalar tgamma = _b[z] / [se[z]17. return scalar rej = tgamma^2 > 3.84
18. end
. global nsim 1000
. global gamma 0.9
. global case 1
. ps52
   Source | SS df MS Number of obs = 50
-------------+------------------------------ F( 2, 47) = 38.60
    Model | 74.3673906 2 37.1836953 Prob > F = 0.0000
  Residual | 45.2785697 47 .963373823
-------------+------------------------------ Adj R-squared = 0.6055
    Total | 119.64596 49 2.44175429 Root MSE = .98152
------------------------------------------------------------------------------
       y | Coef. Std. Err. t P>|t| [95% Conf. Interval]
-------------+----------------------------------------------------------------
         x | 1.09329 .1450482 7.54 0.000 .8014903 1.385089
         z | .65102 .154897 4.20 0.000 .3394075 .9626325
      _cons | 1.033639 .1426087 7.25 0.000 .7467476 1.320531
 ------------------------------------------------------------------------------
. ret li
```
scalars:

.

 $r(rej) = 1$ 

. mat res =  $J(12, 3, .)$ 

## . local gamma -0.5 0.2 0.6 0.9

. local i 0

```
. foreach g of local gamma {
 2. forv c = 1/3 {
 3. global case 'c'
 4. global gamma 'g'
 5. local ++i
 6. mat res['i',1] = 'g'
 7. mat res['i',2] = 'c'8. qui simulate rej = r(rej), reps($nsim) nodots: ps52
 9. su rej, mean
10. mat res['i',3] = r(mean)11. }
12. }
```

```
. mat colnames res = Gamma EpsModel PrRej
```
. mat list res

## res[12,3]

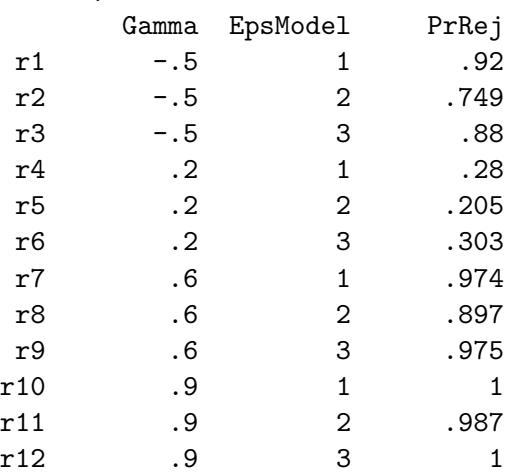

Note that the probability of rejecting the null of  $\gamma = 0$  using the Wald statistic increases as the distance of the true  $\gamma$  from zero increases. Also notice that the probability of rejection is lower when the error process is t-distributed. The distribution in this case has fatter tails and leads to less precise tests.

3) Note: You did not need to use Mata to do this problem.

. capt prog drop ps53

. mata: mata clear

. mata:

```
------------------------------------------------- mata (type end to exit) -----------------
: void function lm(string scalar vname, string scalar vname2)
```

```
> {
> vars = tokens(vname)
> v = vars [|1,.|]
> st_view(X,.,v)
> vars = tokens(vname2)
> v = vars [|1,.|]
> st_view(e,.,v)
> LM = (e' * X * invsym(X' * X) * X' * e) / ((e' * e) :/ rows(e))
> st_numscalar("lm", LM)
> }
note: variable X may be used before set
note: variable e may be used before set
: end
-------------------------------------------------------------------------------------------
. prog ps53, rclass
  1. drop _all
  2. qui set obs 50
  3. g x = rnormal()4. g z = rnormal()5. g iota = 1
  6. if ($case == 1) {
 7. g eps = rnormal()
 8. }
 9. else if ($case == 2) {
 10. g \text{ }eps = rt(5)11. }
 12. else if ($case == 3) {
 13. g \text{ }eps = exp(0.2 * x) * rnormal()14. }
 15. g y = 1 + x + $gamma + x16. // Run the wrong regression and get the residuals.
. reg y x
 17. predict double e, resid
 18. // Calculate the LM statistic for this regression.
. mata: lm("x z iota","e")
 19. ret scalar lm = lm
 20. return scalar rej = lm > 3.84
 21. end
. global nsim 1000
. global gamma 0.9
. global case 1
```
. ps53

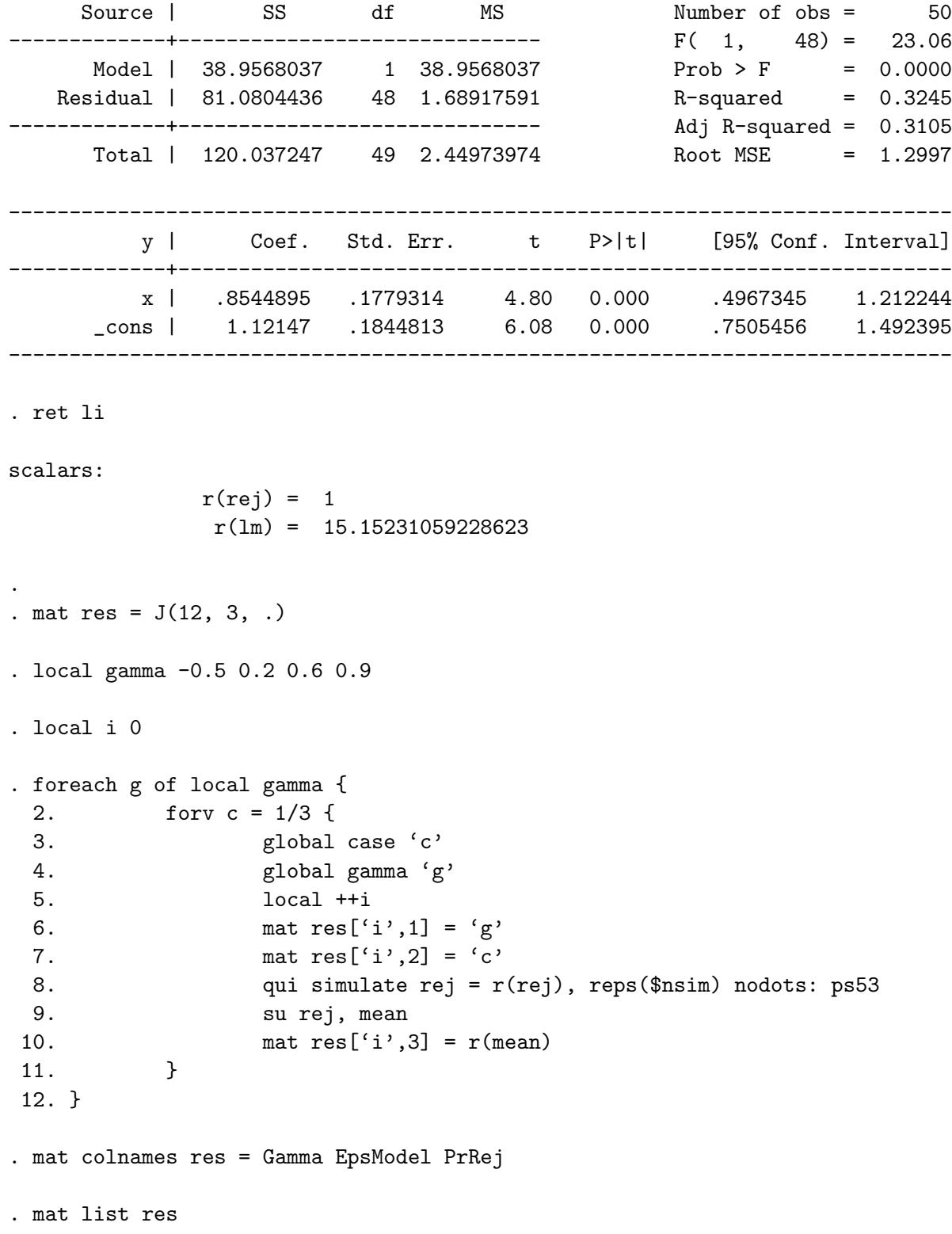

## res[12,3]

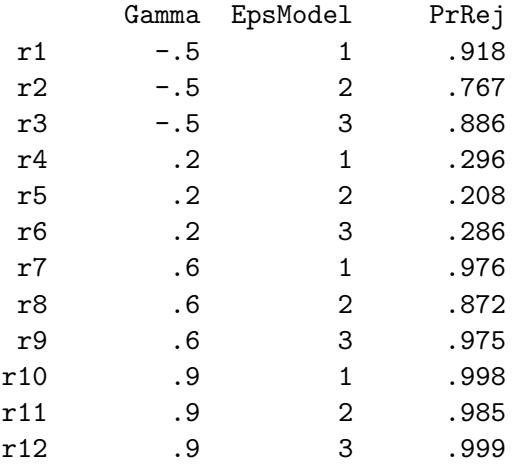

Similar to Question 2, the probability of rejecting the null of  $\gamma = 0$  using the LM statistic increases as the distance of the true  $\gamma$  from zero increases. Note that we should not be very surprised that the results in Question 2 and Question 3 are similar as the two tests are equivalent asymptotically.